# **DataSync Agent Requirements**

The **Perspectium DataSync Agent** requires that you have the following user permission, system, network, and Java version specifications shown below.

#### **What's on this page?**

- [System](https://docs.perspectium.com/display/helium/DataSync+Agent+Requirements#DataSyncAgentRequirements-System)
- **[Supported Operating Systems](https://docs.perspectium.com/display/helium/DataSync+Agent+Requirements#DataSyncAgentRequirements-SupportedOperatingSystems)**
- [Network](https://docs.perspectium.com/display/helium/DataSync+Agent+Requirements#DataSyncAgentRequirements-Network)
- [Java](https://docs.perspectium.com/display/helium/DataSync+Agent+Requirements#DataSyncAgentRequirements-Java)
- [ServiceNow](https://docs.perspectium.com/display/helium/DataSync+Agent+Requirements#DataSyncAgentRequirements-ServiceNow)
- [Supported Databases](https://docs.perspectium.com/display/helium/DataSync+Agent+Requirements#DataSyncAgentRequirements-SupportedDatabases)
- [Database User Permissions](https://docs.perspectium.com/display/helium/DataSync+Agent+Requirements#DataSyncAgentRequirements-DatabaseUserPermissions)

## **System**

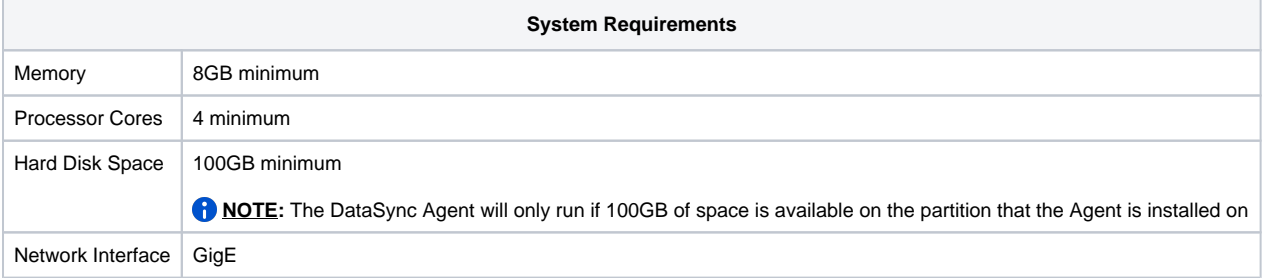

If deploying in an AWS environment, we recommend using a M5.xlarge [EC2 general purpose instance](https://aws.amazon.com/ec2/instance-types/) with [general purpose SSD \(gp2\)](https://docs.aws.amazon.com/AWSEC2/latest/UserGuide/ebs-volume-types.html) EBS volume type. Perspectium has tested using the M5.xlarge instance type though any system meeting the system requirements should be able to run the application.

For other cloud platforms, it is recommended to use the equivalent services to the aforementioned AWS services:

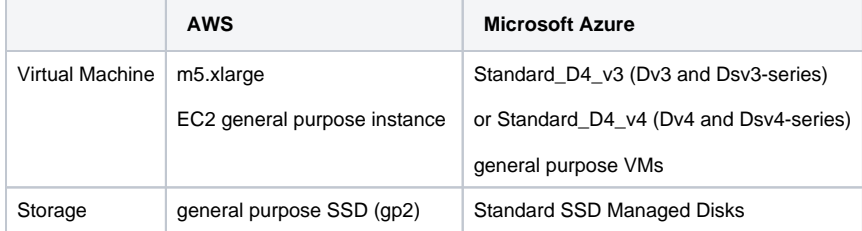

### **Supported Operating Systems**

The following operating systems are supported by the Agent:

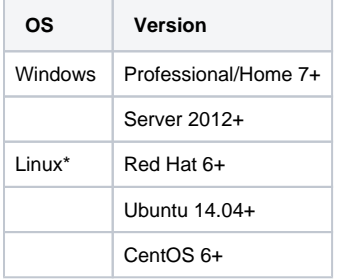

\*Linux requires superuser access ([sudo](https://en.wikipedia.org/wiki/Sudo)) to install the Agent and run it as a service.

The versions of Linux specified above have been tested to work with the Agent. Other versions with equivalent Linux kernel and meeting the other requirements above (System, Java, etc.) may also be able to run the Agent. Please contact [Perspectium Suppport](mailto:support@perspectium.com) for more information.

### **Network**

The DataSync Agent requires outbound access to the Perspectium Integration Mesh and its MBS cloud service as well as your ServiceNow instance. Your firewall settings will need to allow this outbound traffic in order for the Agent to connect to our cloud service and your ServiceNow instance to properly read data.

This can be through any one of the following three ports: AMQP, AMQPS, or HTTPS. You will specify which protocol you will be using through the URL of the <message\_connection>.

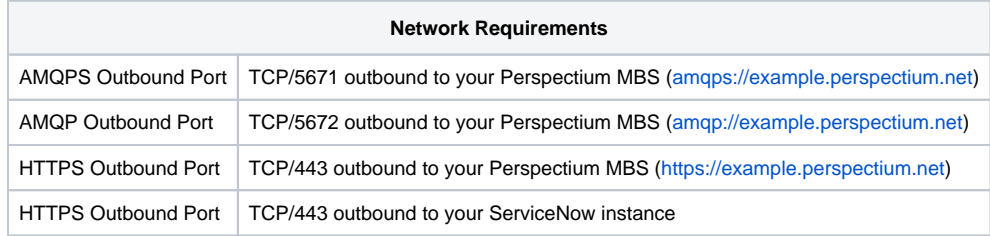

#### **Java**

Java is required to be [installed](https://www.baeldung.com/java-check-is-installed) to run the DataSync Agent. Both 32 and 64 bit versions of Java are supported. The Java version must be Java 8 or higher. As of the [Fluorine release,](https://doc.perspectium.com/display/fluorine) Java versions 9 and 10 are supported. It's strongly recommended that you use a server type JVM instead of a client or desktop version. Both [Java](https://www.oracle.com/java/) and [OpenJDK](https://openjdk.java.net/) are supported. For OpenJDK, Perspectium has tested and confirmed compatibility with version **jdk-11.0.10+9** of the JRE.

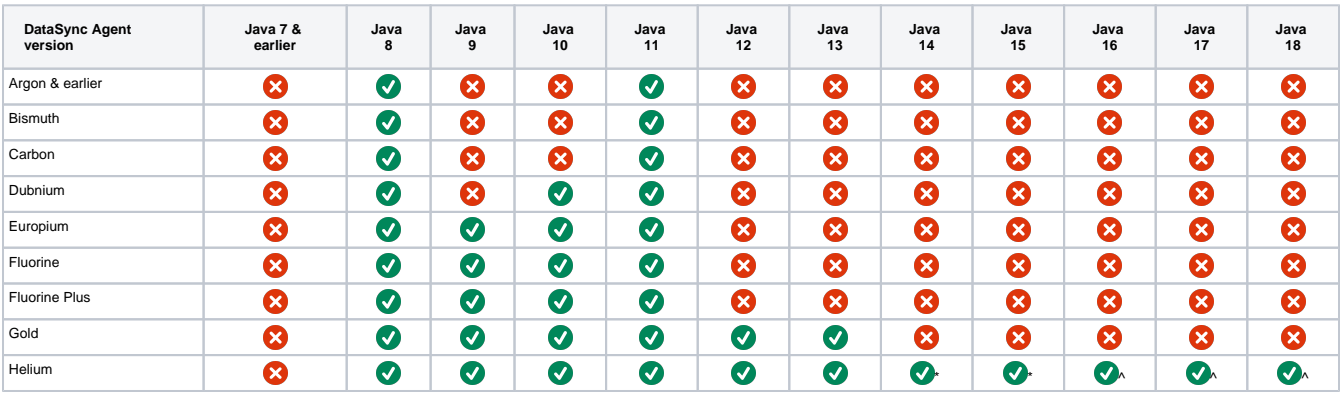

**NOTE:** These versions of Java have been tested to work with the DataSync Agent. Newer versions may also be able to run the Agent but have not been tested or verified. We typically provide support for the latest version of Java six months following the Java version's general release date.

\*For Java 14 and 15 with the Helium version of the DataSync Agent, you will need to import wrapper jar files to continue using the agent in Linux machines.

^Only supported with version **Helium 6.0.14 and newer**. For Helium 6.0.14 and newer, you do not have to replace any files as all libraries have been updated to work up to Java 18.

Contact [Perspectium Support](mailto:support@perspectium.com) for more information.

### **ServiceNow**

The DataSync Agent requires a ServiceNow user in order to access the ServiceNow table schemas you share. This user you specify must be a local user in the ServiceNow instance (i.e. it cannot be a SSO user) that is given at minimum the **perspectium** role and has permissions to invoke a [process](https://docs.servicenow.com/bundle/newyork-application-development/page/script/processors/concept/c_Processors.html) [or](https://docs.servicenow.com/bundle/newyork-application-development/page/script/processors/concept/c_Processors.html).

You do not need to upgrade the Agent at the same time as you upgrade the ServiceNow application as the core functionality of syncing data will work. New features however may require both to be upgraded to function properly. Perspectium tests **n-2** compatibility with each release e.g. the previous two major releases of the Agent prior to this release has been tested with the latest version of the ServiceNow application.

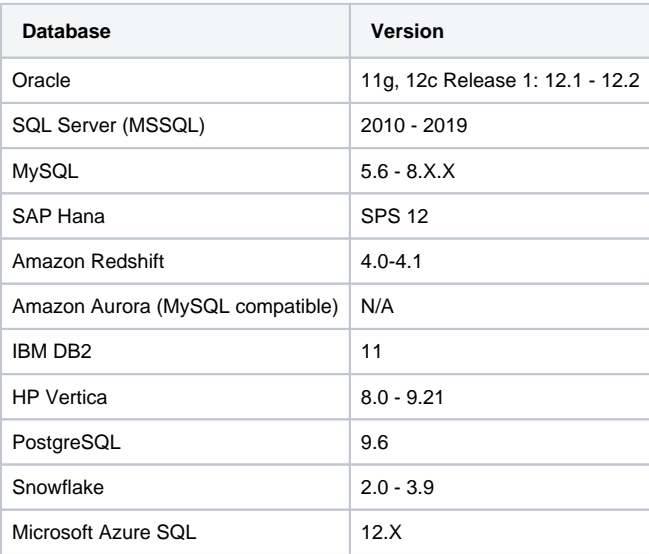

^For Oracle, the Agent requires six [open cursors](https://docs.oracle.com/en/database/oracle/oracle-database/18/refrn/OPEN_CURSORS.html#GUID-FAFD1247-06E5-4E64-917F-AEBD4703CF40) per ServiceNow table to be replicated as it uses prepared statements to ensure the most efficient processing possible. For each operation per table (insert, update, delete, query metadata) we use a prepared statement which is reused whenever the next similar operation needs to be executed against the same table. Each of these prepared statements uses a [cursor](https://blogs.oracle.com/oraclemagazine/working-with-cursors). If we didn't use an open cursor, every transaction would be very inefficient because the Agent would need to re-establish the client/server connection and query the structure each time.

If deploying an AWS RDS instsnce, we recommend using the [m5.xlarge](https://aws.amazon.com/rds/instance-types/) general purpose instance with a bandwidth of 4000 IOPS and 500GB of storage space. To really measure your bandwidth requirements, contact [support@perspectium.com](mailto:support@perspectium.com) as we will work with you to understand how many records you plan to share a day during the initial seeding phase and the daily volume expected after the initial seeding to really know what the bandwidth needed is.

# **Database User Permissions**

For integrating with a database, the following are the required permissions the DataSync Agent must have.

**NOTE:** It is recommended that the Agent be the only one writing data to this database to avoid conflicts with the Agent accessing tables it did not create and/or do not match the schema definitions as the source (such as ServiceNow).

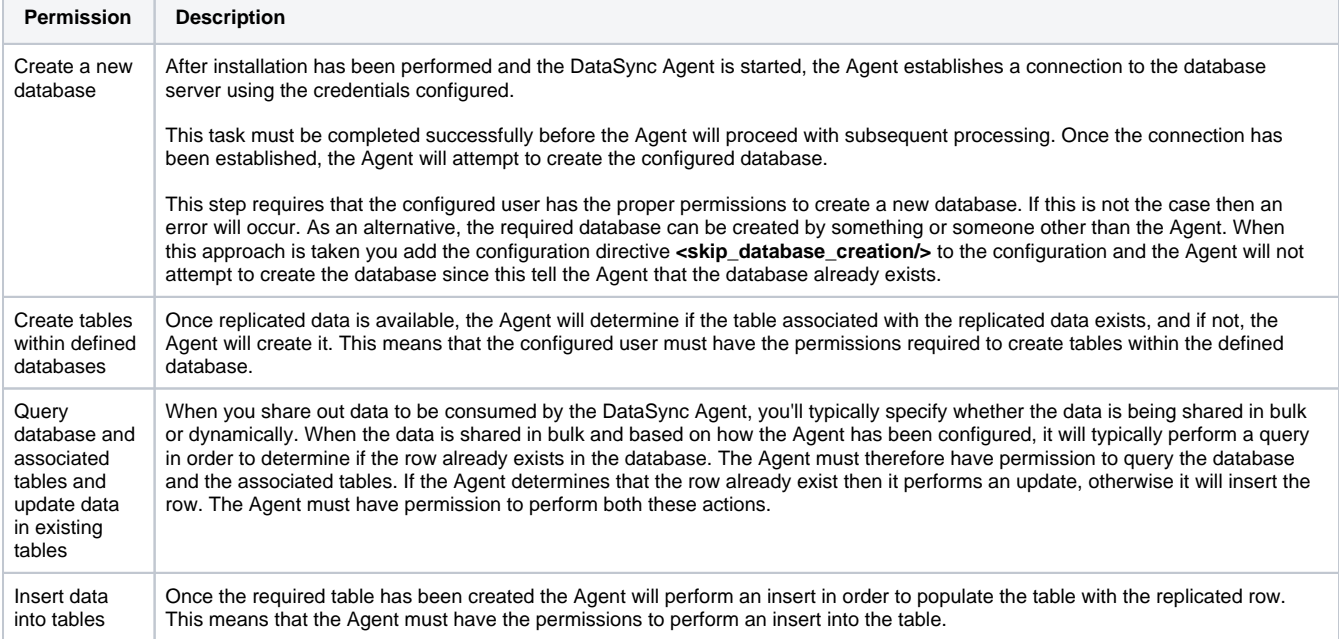

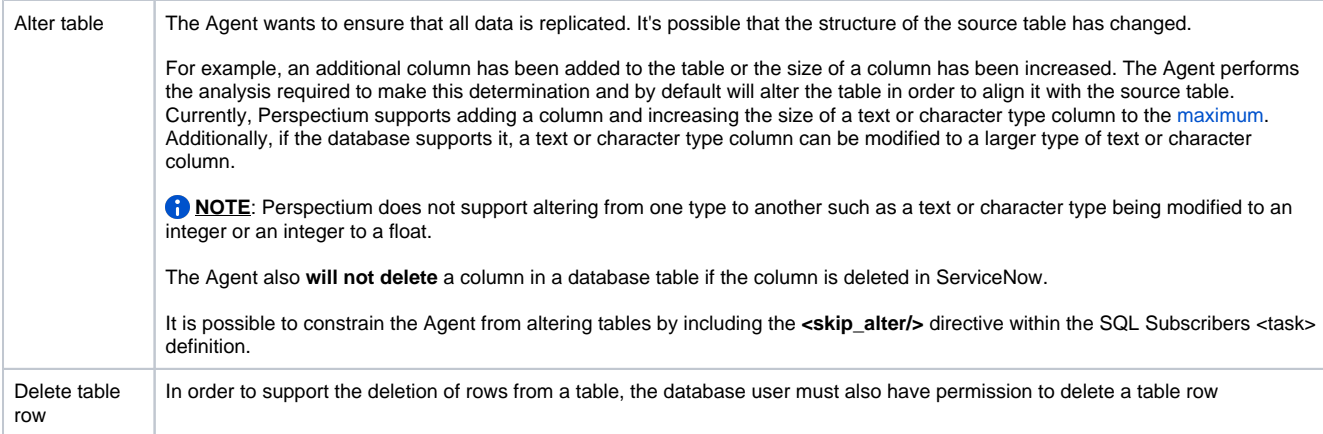